# Package 'pcensmix'

October 14, 2022

<span id="page-0-0"></span>Type Package

Title Model Fitting to Progressively Censored Mixture Data

Version 1.2-1

**Depends** R  $(>= 3.3.3)$ , stats

Imports utils

Description Functions for generating progressively Type-II censored data in a mixture structure and fitting models using a constrained EM algorithm. It can also create a progressive Type-II censored version of a given real dataset to be considered for model fitting.

License GPL  $(>= 2)$ 

Encoding UTF-8

LazyData true

RoxygenNote 6.0.1

NeedsCompilation no

Author Lida Fallah [aut, cre],

John Hinde [aut]

Maintainer Lida Fallah <1.fallah22@gmail.com>

Repository CRAN

Date/Publication 2017-07-24 19:01:10 UTC

# R topics documented:

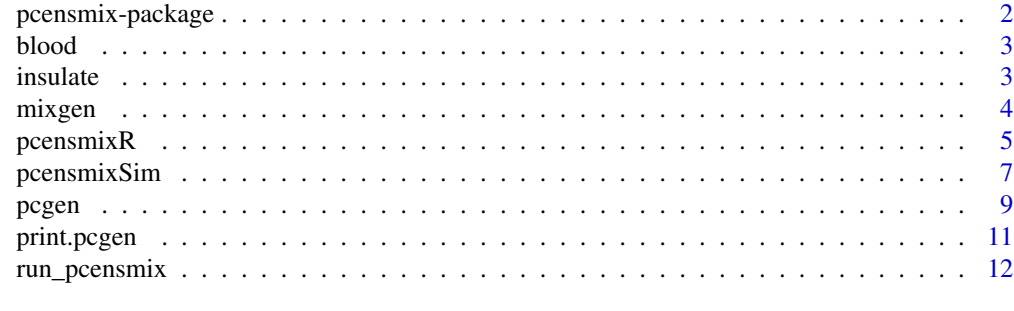

**Index** 2008 **[14](#page-13-0)** 

<span id="page-1-0"></span>

This package provides functions to generate two-component mixture data from various different mixture distribution, generate progressive Type-II censored data in a mixture structure and fit a normal mixture model using a constrained EM algorithm. In addition, it can create a progressive Type-II censored version of a given real dataset and fit a normal mixture model to. Main functions are [pcgen,](#page-8-1) [pcensmixSim](#page-6-1) and [pcensmixR.](#page-4-1) Example datasets are included for illustration.

#### Details

Package: pcensmix Type: Package Version: 1.2-1 Date: 2017-07-24 License: GPL  $(>= 2)$ 

# Author(s)

Lida Fallah <l.fallah22@gmail.com> and John Hinde

Maintainer: Lida Fallah <l.fallah22@gmail.com>

#### References

Aitkin, M., Francis, B., Hinde, J. and Darnell, R., (2009). Statistical Modelling in R. Oxford: Oxford University Press.

Balakrishnan, N. and Aggarwala, R., (2000). Progressive Censoring: Theory, Methods, and Applications. Springer Science & Business Media.

Hathaway, R.J., (1985). A constrained formulation of maximum-likelihood estimation for normal mixture distributions. The Annals of Statistics, 795-800.

McLachlan, G. and Krishnan, T., (2007). The EM Algorithm and Extensions. John Wiley & Sons.

McLachlan, G. and Peel, D., (2004). Finite Mixture Models. John Wiley & Sons.

<span id="page-2-0"></span>

A dataframe containing the blood pressure of a population of mine workers in Ghana.

#### Usage

blood

# Format

A data frame with 495 rows and 3 variables

- Systolic.BP. Systolic blood pressure
- Diastolic.BP. Diastolic blood pressure
- Amplitude. Amplitude

# References

Boehning, D., (2000). Computer-assisted Analysis of Mixtures and Applications: Meta-analysis, Disease mapping and Others. CRC press.

Gunga, H.C., Forson, K., Amegby, N. and Kirsch, K., (1991). Lebensbedingungen und gesundheitszustand von berg-und fabrikarbeitern im tropischen regenwald von Ghana. Arbeitsmedizin Sozialmedizin Praventivmediz in, 17-25.

insulate *Failure times of insulating fluid.*

# Description

A dataset containing measurements of 19 failure times (in minutes) for an insulating fluid between two electrodes subject to a voltage of 34 KV, see Nelson (1982).

#### Usage

insulate

#### Format

A vector of length 19.

#### References

Nelson, W., (1982). Applied Life Data Analysis. Wiley, New York.

<span id="page-3-1"></span><span id="page-3-0"></span>

This function generates two-component mixture data from a various different mixture distributions.

# Usage

mixgen(N, dist1, dist2, control)

# Arguments

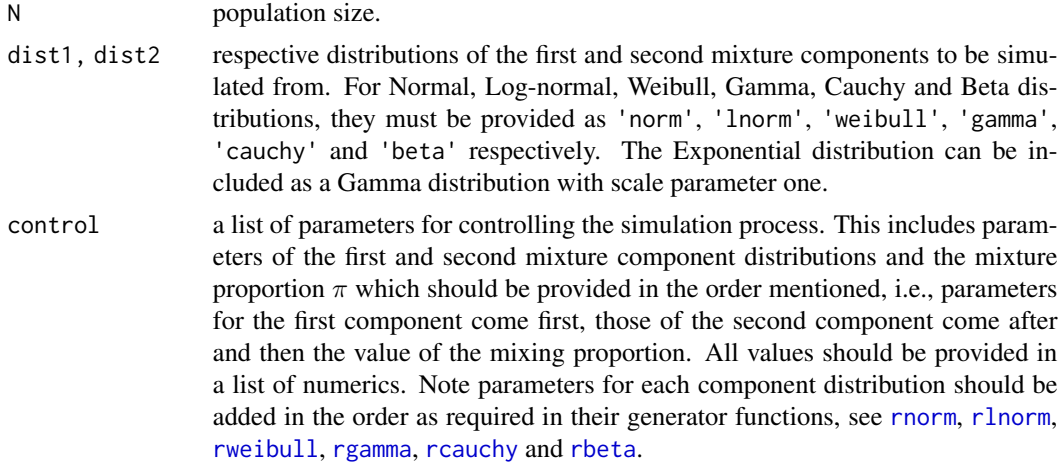

# Details

It generates a two-component mixture dataset from a density function

$$
\pi f_1 + (1-\pi)f_2,
$$

where  $f_1$  and  $f_2$  are the first and the second mixture component distributions respectively.

# Value

An object of class data. frame containing the following information:

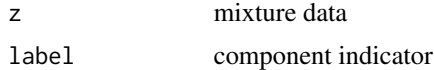

# Author(s)

Lida Fallah, John Hinde

Maintainer: Lida Fallah <l.fallah22@gmail.com>

# <span id="page-4-0"></span>pcensmixR 5

#### See Also

[pcgen](#page-8-1)

# Examples

```
## Generate a sample from a two component Normal-Weibull mixture distribution
## with mixing components as N(12, 2) and Weibull(15, 4), mixing proportion 0.3
## and size of N = 20.
```

```
mixture<- mixgen(N = 20, dist1 = 'norm', dist2 = 'weibull', control = list(12, 2, 15, 4, 0.3))
```
<span id="page-4-1"></span>pcensmixR *Fitting a Normal Mixture Model to a Real Progressive Type-II Censored Mixture Data Using EM Algorithm*

# Description

This function uses a two-layer EM algorithm to fit a mixture model to progressive Type-II censored mixture data by estimating the latent mixture components and the censored data.

# Usage

```
pcensmixR(Pdat, ...)
## S3 method for class 'pcgen'
pcensmixR(Pdat, start, iteration = 1e+05, INERiter = 20,
  warn = FALSE, \ldots)
```
# Arguments

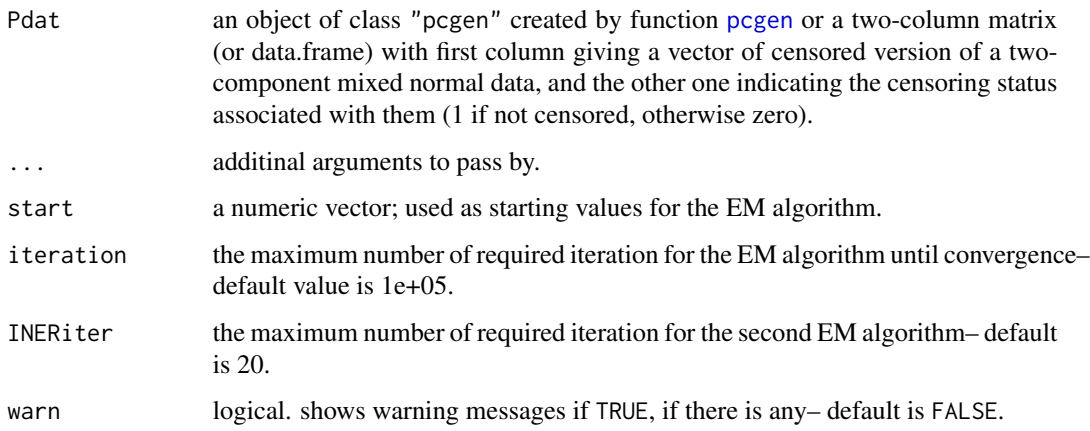

# <span id="page-5-0"></span>Details

This function fits a two-component normal mixture model to a given progressive Type-II censored data.

It uses a two-layer EM algorithm for fitting the model. Generally speaking, the first layer estimates the mixture component latent variables, in the E-step, by finding their conditional expected values given the current parameter estimates and the data; and the second layer consists of another EM algorithm to estimate the missing censored data and eventually the parameters of interest. The layers are repeated until convergence achieved.

# Value

pcensmixR gives an object of class data.frame containing the following components:

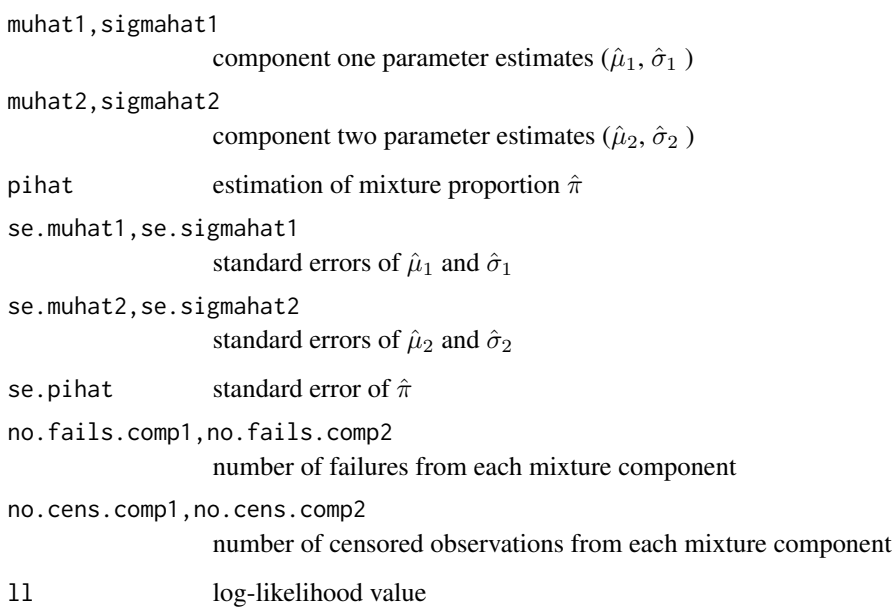

# Note

See [pcgen](#page-8-1) for the definition of censored version of data.

### Author(s)

Lida Fallah, John Hinde

Maintainer: Lida Fallah <l.fallah22@gmail.com>

# See Also

[pcgen](#page-8-1), [pcensmixSim](#page-6-1)

# <span id="page-6-0"></span>pcensmixSim 7

#### Examples

```
## Example 1: fit a mixture model to 'insulate' data
set.seed(107)
Pdat <- pcgen(r = 15, p = 0.6, data = insulate)
pcensmixR(Pdat, start = c(5, 3, 35, 20, 0.6))
## Not run:
## Example 2: fit a mixture model to 'Systolic blood pressure' data
set.seed(1010)
pcensmixR(Pdat = pcgen(360, 0.35, blood$Systolic.BP),
               start = c(120, 15, 150, 20, 0.6))
## End(Not run)
```
<span id="page-6-1"></span>pcensmixSim *Fitting a Normal Mixture Model to a Simulated Progressive Type-II Censored Data Using EM Algorithm*

#### Description

This function fits a normal mixture model to progressive Type-II censored mixture data by dealing with the two aspects of missing data, latent mixture components and the censored data, using a maximum likelihood estimation through a constrained two-layer EM algorithm.

#### Usage

```
pcensmixSim(Pdat, ...)
## S3 method for class 'pcgen'
pcensmixSim(Pdat, r, p, param, iteration = 1e+05,
  INERiter = 20, ...)
```
#### Arguments

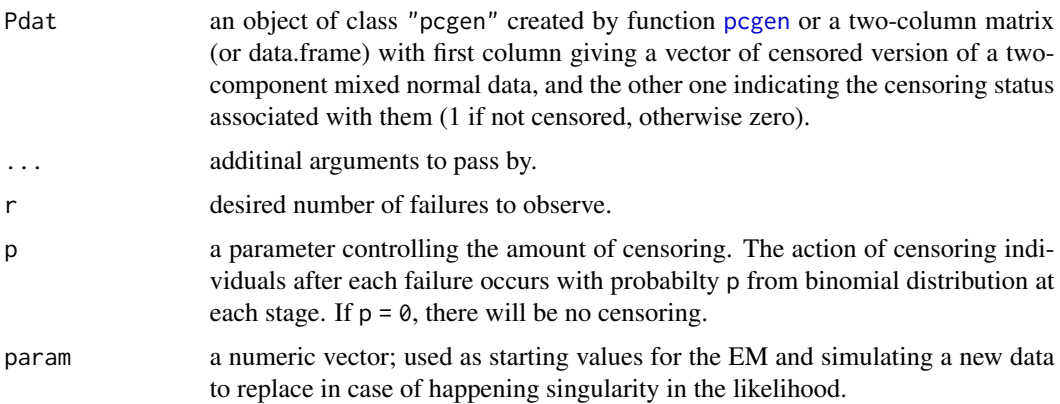

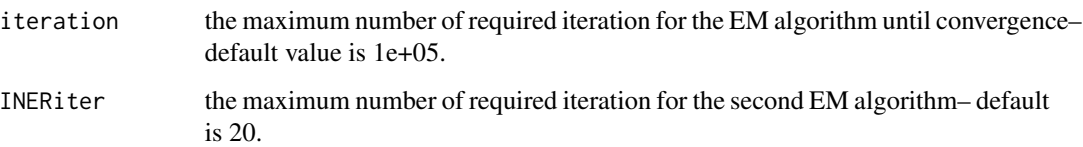

#### Details

This function fits a two-component normal mixture model to simulated progressive Type-II censored data with density function

$$
\pi\left(\frac{1}{\sigma_1}\right)\phi\left[\frac{(z-\mu_1)}{\sigma_1}\right] + (1-\pi)\left(\frac{1}{\sigma_2}\right)\phi\left[\frac{(z-\mu_2)}{\sigma_2}\right]
$$

where  $\phi$  is the standard normal density.

It uses a constrained two-layer EM algorithm to deal with the two forms of missing data: the censored survival times and the mixture component labels. Given the EM algorithm is at a particular iteration: (i) first, in the E-step it obtains the mixture component indicator estimates given the current parameter estimates and the observed data. (ii) Next, for re-estimation of the unknown parameters, a new EM algorithm is nested in the M-step of the initial EM algorithm to deal with the estimation of the missing censored survival times and consequently building the maximum likelihood equations. These steps are repeated until the model converges.

#### Value

pcensmixSim gives an object of class data.frame containing the following components:

```
muhat1,sigmahat1
                   component one parameter estimates (\hat{\mu}_1, \hat{\sigma}_1)
muhat2,sigmahat2
                   component two parameter estimates (\hat{\mu}_2, \hat{\sigma_2})
pihat estimation of mixture proportion \hat{\pi}se.muhat1,se.sigmahat1
                   standard errors of \hat{\mu}_1 and \hat{\sigma_1}se.muhat2,se.sigmahat2
                   standard errors of \hat{\mu}_2 and \hat{\sigma}_2se.pihat standard error of \hat{\pi}no.fails.comp1,no.fails.comp2
                   number of failures from each mixture component
no.cens.comp1,no.cens.comp2
                   number of censored observations from each mixture component
ll log-likelihood value
datachange_flag
                   TRUE if data has been replaced by a newly generated one
```
#### <span id="page-8-0"></span>pcgen and the set of the set of the set of the set of the set of the set of the set of the set of the set of the set of the set of the set of the set of the set of the set of the set of the set of the set of the set of the

# Note

- In fitting the model, to overcome the problem of singularity and model non-identifiability that might happen in some cases depending on the true means and standard deviations of the components, we use the constraint proposed by Hathaway (1985). Based on this, the ratios of the standard deviations are considered to be greater than a pre-fixed constant. We consider the constraints  $\sigma_1/\sigma_2 > 0.1$  and  $\sigma_2/\sigma_1 > 0.1$  which lead to obtain a parameter space with no singularities. In case this conditions doesn't hold, the data will be replaced by a new simulated one and datachange\_flag will appear as TRUE in the output.
- See [pcgen](#page-8-1) for the definition of censored version of data.

# Author(s)

Lida Fallah, John Hinde

Maintainer: Lida Fallah <l.fallah22@gmail.com>

#### See Also

[pcgen](#page-8-1), [run\\_pcensmix](#page-11-1)

#### Examples

```
## Not run:
set.seed(100)
Pdat <- pcgen(r = 60, p = 0.3, data = mixgen(N = 100, dist1 = 'norm',
                 dist2 = 'norm', control = list(12, 2, 14, 5, 0.35)))pcensmixSim(Pdat, r = 60, p = 0.3, param=c(12, 2, 14, 5, 0.35))
## End(Not run)
```
<span id="page-8-1"></span>pcgen *Creating a Progressively Type-II Censored Version of a Given Dataset*

#### Description

This function implements an algorithm for generating a progressive Type-II censored version of a specified dataset.

#### Usage

pcgen(r, p, data)

# <span id="page-9-0"></span>Arguments

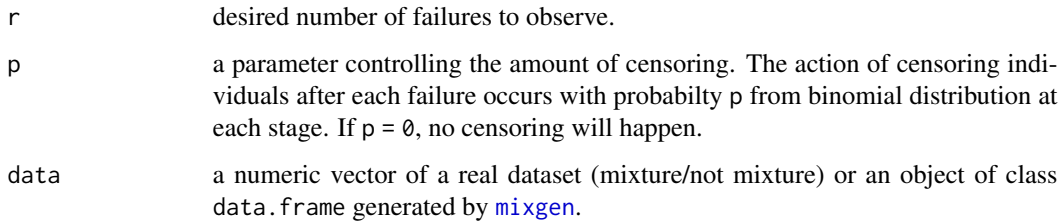

### Details

It creates a progressive Type-II censored version of a given real dataset or a simulated dataset from [mixgen](#page-3-1). The output of this function can be passed as an argument to [pcensmixR](#page-4-1) or [pcensmixSim](#page-6-1) for the purpose of fitting a normal mixture model to the progressively censored dataset.

# Value

An object of class "pcgen" containing the following information:

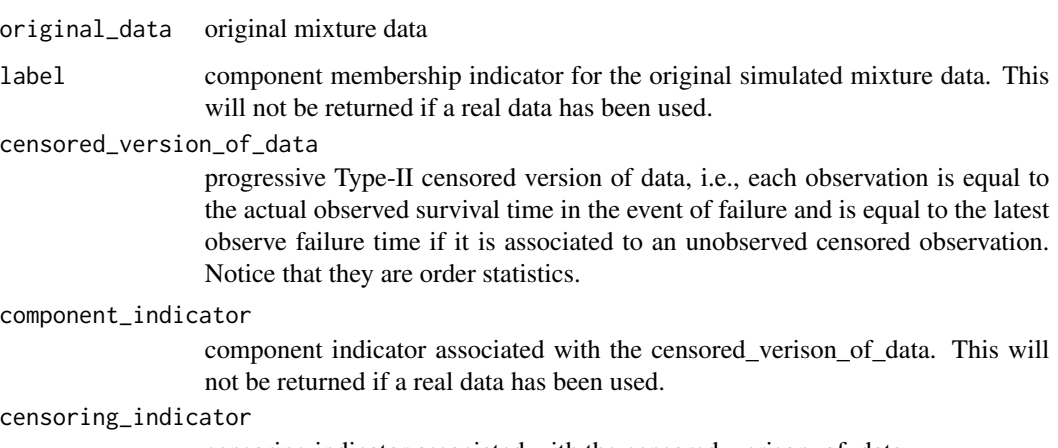

censoring indicator associated with the censored\_verison\_of\_data.

# Note

See [print.pcgen](#page-10-1) for printing data of class "pcgen".

# Author(s)

Lida Fallah, John Hinde

Maintainer: Lida Fallah <l.fallah22@gmail.com>

# See Also

[mixgen](#page-3-1), [print.pcgen](#page-10-1).

# <span id="page-10-0"></span>print.pcgen 11

#### Examples

```
## 1. Generate a progressive Type-II censored data from a simulated mixture data with
## allowing for censoring with controlling parameters p = 0.3 and r = 12.
set.seed(0)
mixture <- mixgen(N = 20, dist1 = 'norm', dist2 = 'weibull', control = list(12, 2, 15, 4, 0.3))
Pdat0 \leq pcgen(r = 12, p = 0.3, data = mixture)
print(Pdat0)
```
## 2. Examples of generating a progresively Type-II censored data

```
set.seed(0)
Pdat1 <- pcgen(r = 6, p = 0.3, data = insulate)print(Pdat1)
set.seed(100)
Pdat2 \leq pcgen(r = 260, p = 0.35, data = blood$Systolic.BP)
print(Pdat2)
```
<span id="page-10-1"></span>print.pcgen *Print Method for pcgen Objects*

#### Description

This function prints the progressive censored data generated by the S3 class [pcgen](#page-8-1).

#### Usage

## S3 method for class 'pcgen'  $print(x, \ldots)$ 

#### Arguments

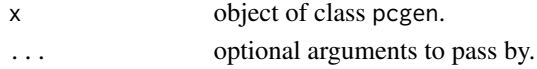

#### Value

This function uses the generic function [print](#page-0-0) to print the dataset of class "pcgen" in a nice format.

#### Examples

```
## Generate a two component normal mixture data,
Pdat \leq pcgen(r = 80, p = 0.3, data = mixgen(N = 100, dist1 = 'norm',
              dist2 = 'norm', control = list(12, 2, 14, 4, 0.3)))# and print it.
print(Pdat)
```
<span id="page-11-1"></span><span id="page-11-0"></span>

This function implements an algorithm using the [mixgen](#page-3-1), [pcgen](#page-8-1) and [pcensmixSim](#page-6-1) functions to generate data and fit a model using EM algorithm with a specified number of iterations.

#### Usage

```
run\_pcensmix(N, r, p, param, repetition = 100)
```
#### **Arguments**

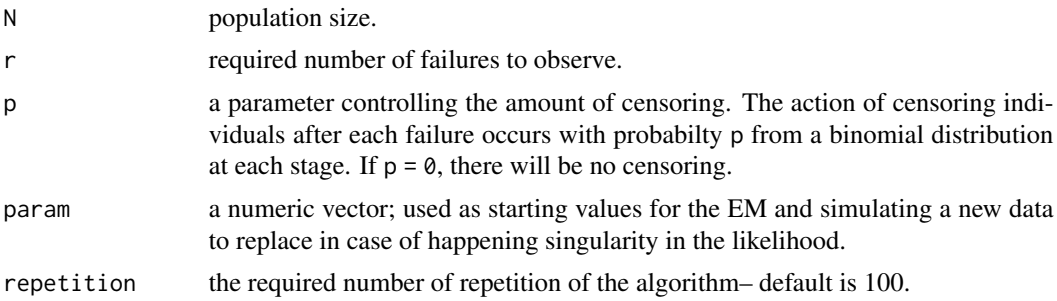

# Value

It returns the parameter estimates given by [pcensmixSim](#page-6-1) with the desired number of repetitions. In each repetition it generates a new normal mixture progressive Type-II censored dataset from the same true parameter values and fits a model.

#### Author(s)

Lida Fallah, John Hinde Maintainer: Lida Fallah <l.fallah22@gmail.com>

### See Also

[pcgen](#page-8-1), [pcensmixSim](#page-6-1), [mixgen](#page-3-1)

# Examples

## Not run:

```
## Example 1: with very well separated mixture components
set.seed(3)
f1 \le run_pcensmix(N = 160, r = 120, p = 0.3, param = c(10, 2, 25, 4, 0.3), repetition = 100)
colMeans(f1)
```
# run\_pcensmix 13

```
## Example 2.
set.seed(150)
f2 <- run_pcensmix(N = 160, r = 130, p = 0.35, param = c(10, 2, 17, 4, 0.3), repetition = 100)
colMeans(f2)
## Example 3.
set.seed(20)
f3 <- run_pcensmix(N = 160, r = 130, p = 0.3, param = c(20, 6, 22, 12, 0.6), repetition = 100)
colMeans(f3)
```
## End(Not run)

# <span id="page-13-0"></span>Index

∗ datasets blood, [3](#page-2-0) insulate, [3](#page-2-0) ∗ package pcensmix-package, [2](#page-1-0) blood, [3](#page-2-0) insulate, [3](#page-2-0) mixgen, [4,](#page-3-0) *[10](#page-9-0)*, *[12](#page-11-0)* pcensmix-package, [2](#page-1-0) pcensmixR, *[2](#page-1-0)*, [5,](#page-4-0) *[10](#page-9-0)* pcensmixSim, *[2](#page-1-0)*, *[6](#page-5-0)*, [7,](#page-6-0) *[10](#page-9-0)*, *[12](#page-11-0)* pcgen, *[2](#page-1-0)*, *[5](#page-4-0)[–7](#page-6-0)*, *[9](#page-8-0)*, [9,](#page-8-0) *[11,](#page-10-0) [12](#page-11-0)* print, *[11](#page-10-0)* print.pcgen, *[10](#page-9-0)*, [11](#page-10-0) rbeta, *[4](#page-3-0)* rcauchy, *[4](#page-3-0)* rgamma, *[4](#page-3-0)* rlnorm, *[4](#page-3-0)* rnorm, *[4](#page-3-0)* run\_pcensmix, *[9](#page-8-0)*, [12](#page-11-0) rweibull, *[4](#page-3-0)*